# The definitive guide on how to use static, class or abstract methods in Python

Thursday<br>01 August 2013

Doing code reviews is a great way to discover things that people might struggle to comprehend. While proof-reading OpenStack patches (http://review.openstack.org) recently, I spotted that people were not using correctly the various decorators Python provides for methods. So here's my attempt at providing me a link to send them to in my next code reviews. :-)

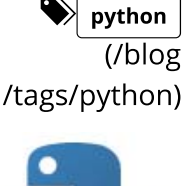

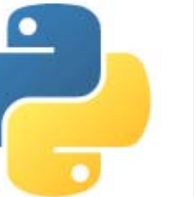

## How methods work in Python

A method is a function that is stored as a class attribute. You can declare and access such a function this way:

```
>>> class Pizza(object):
...     def __init__(self, size):
...         self.size = size
...     def get_size(self):
...         return self.size
...
>>> Pizza.get_size
<unbound method Pizza.get_size>
```
What Python tells you here, is that the attribute get\_size of the class Pizza is a method that is *unbound*. What does this mean? We'll know as soon as we'll try to call it:

```
>>> Pizza.get_size()
Traceback (most recent call last):
    File "<stdin>", line 1, in <module>
TypeError: unbound method get_size() must be called with Pizza in
stance as first argument (got nothing instead)
```
We can't call it because it's not bound to any instance of Pizza. And a method wants an instance as its first argument (in Python 2 it must be an instance of that class; in Python 3 it could be anything). Let's try to do that then:

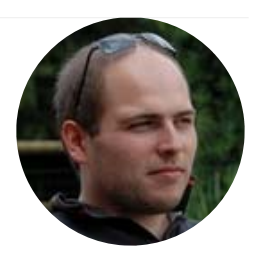

#### Julien Danjou

**Free Software** hacker (http://en.wikipedia.org /wiki/Hacker (programmer : developer and consultant working freelance (/).

Project Technical Leader for **OpenStack Ceilometer** (http://launchpad.net /ceilometer), former member of the **OpenStack** (http://openstack.org) technical committee.

Also a **Debian** (http://debian.org) developer, the original author of the awesome window manager (http://awesome.naquadah. and a developer of GNU Emacs.

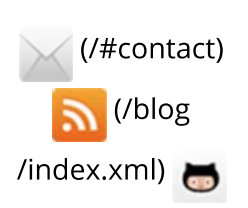

(https://github.com/jd)

```
>>> Pizza.get_size(Pizza(42))
42
```
It worked! We called the method with an instance as its first argument, so everything's fine. But you will agree with me if I say this is not a very handy way to call methods; we have to refer to the class each time we want to call a method. And if we don't know what class is our object, this is not going to work for very long.

So what Python does for us, is that it binds all the methods from the class Pizza to any instance of this class. This means that the attribute get\_size of an instance of Pizza is a bound method: a method for which the first argument will be the instance itself.

```
>>> Pizza(42).get_size
<bound method Pizza.get_size of <__main__.Pizza object at 0x7f313
8827910>>
>>> Pizza(42).get_size()
42
```
As expected, we don't have to provide any argument to get\_size, since it's bound, its self argument is automatically set to our Pizza instance. Here's a even better proof of that:

```
>>> m = Pizza(42).get_size
>>> m()
42
```
Indeed, you don't even have to keep a reference to your Pizza object. Its method is bound to the object, so the method is sufficient to itself.

But what if you wanted to know which object this bound method is bound to? Here's a little trick:

```
>>> m = Pizza(42).get_size
>>> m.__self__
<__main__.Pizza object at 0x7f3138827910>
>>> # You could guess, look at this:
...
>>> m == m.__self__.get_size
True
```
Obviously, we still have a reference to our object, and we can find it back if we want.

In Python 3, the functions attached to a class are not considered as unbound method anymore, but as simple functions, that are bound to an object if required. So the principle stays the same,

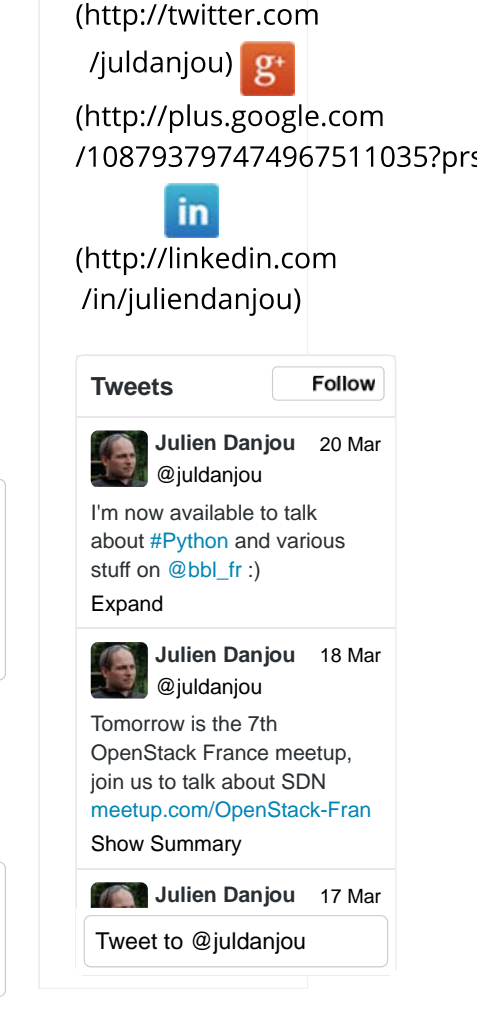

the model is just simplified.

```
>>> class Pizza(object):
...     def __init__(self, size):
...         self.size = size
...     def get_size(self):
...         return self.size
...
>>> Pizza.get_size
<function Pizza.get_size at 0x7f307f984dd0>
```
## Static methods

Static methods are a special case of methods. Sometimes, you'll write code that belongs to a class, but that doesn't use the object itself at all. For example:

```
class Pizza(object):
        @staticmethod
        def mix_ingredients(x, y):
                 return x + y
        def cook(self):
                 return self.mix_ingredients(self.cheese, self.vegetables)
```
In such a case, writing mix\_ingredients as a non-static method would work too, but it would provide it a self argument that would not be used. Here, the decorator @staticmethod buys us several things:

• Python doesn't have to instantiate a bound-method for each Pizza object we instiantiate. Bound methods are objects too, and creating them has a cost. Having a static method avoids that:

```
>>> Pizza().cook is Pizza().cook
False
>>> Pizza().mix_ingredients is Pizza.mix_ingredients
True
>>> Pizza().mix_ingredients is Pizza().mix_ingredients
True
```
- It eases the readability of the code: seeing @staticmethod, we know that the method does not depend on the state of object itself;
- It allows us to override the *mix\_ingredients* method in a subclass. If we used a function *mix ingredients* defined at the top-level of our module, a class inheriting from Pizza wouldn't be able to change the way we mix ingredients for

our pizza without overriding cook itself.

### Class methods

Having said that, what are class methods? Class methods are methods that are not bound to an object, but to... a class!

```
>>> class Pizza(object):
...     radius = 42
...     @classmethod
...     def get_radius(cls):
...         return cls.radius
...
>>>
>>> Pizza.get_radius
<bound method type.get_radius of <class '__main__.Pizza'>>
>>> Pizza().get_radius
<bound method type.get_radius of <class '__main__.Pizza'>>
>>> Pizza.get_radius is Pizza().get_radius
True
>>> Pizza.get_radius()
42
```
Whatever the way you use to access this method, it will be always bound to the class it is attached too, and its first argument will be the class itself (remember that classes are objects too).

When to use this kind of methods? Well class methods are mostly useful for two types of methods:

• Factory methods, that are used to create an instance for a class using for example some sort of pre-processing. If we use a @staticmethod instead, we would have to hardcode the Pizza class name in our function, making any class inheriting from Pizza unable to use our factory for its own use.

```
class Pizza(object):
        def __init__(self, ingredients):
                self.ingredients = ingredients
        @classmethod
        def from_fridge(cls, fridge):
                return cls(fridge.get_cheese() + fridge.get_vegetables())
```
• Static methods calling static methods: if you split a static methods in several static methods, you shouldn't hard-code the class name but use class methods. Using this way to declare ou method, the Pizza name is never directly referenced and inheritance and method overriding will work flawlessly

```
class Pizza(object):
        def __init__(self, radius, height):
                 self.radius = radius
                 self.height = height
        @staticmethod
        def compute_circumference(radius):
                   return math.pi * (radius ** 2)
        @classmethod
        def compute_volume(cls, height, radius):
                   return height * cls.compute_circumference(radius)
        def get_volume(self):
                 return self.compute_volume(self.height, self.radius)
```
#### Abstract methods

An abstract method is a method defined in a base class, but that may not provide any implementation. In Java, it would describe the methods of an interface.

So the simplest way to write an abstract method in Python is:

```
class Pizza(object):
        def get_radius(self):
                 raise NotImplementedError
```
Any class inheriting from Pizza should implement and override the get\_radius method, otherwise an exception would be raised.

This particular way of implementing abstract method has a drawback. If you write a class that inherits from Pizza and forget to implement get radius, the error will only be raised when you'll try to use that method.

```
>>> Pizza()
<__main__.Pizza object at 0x7fb747353d90>
>>> Pizza().get_radius()
Traceback (most recent call last):
    File "<stdin>", line 1, in <module>
    File "<stdin>", line 3, in get_radius
NotImplementedError
```
There's a way to triggers this way earlier, when the object is being instantiated, using the abc (http://docs.python.org/2/library /abc.html) module that's provided with Python.

```
import abc
class BasePizza(object):
        __metaclass__  = abc.ABCMeta
        @abc.abstractmethod
        def get_radius(self):
                   """Method that should do something."""
```
Using abc and its special class, as soon as you'll try to instantiate BasePizza or any class inheriting from it, you'll get a TypeError.

```
>>> BasePizza()
Traceback (most recent call last):
   File "<stdin>", line 1, in <module>
TypeError: Can't instantiate abstract class BasePizza with abstra
ct methods get_radius
```
### Mixing static, class and abstract methods

When building classes and inheritances, the time will come where you will have to mix all these methods decorators. So here's some tips about it.

Keep in mind that declaring a class as being abstract, doesn't freeze the prototype of that method. That means that it must be implemented, but i can be implemented with any argument list.

```
import abc
class BasePizza(object):
        __metaclass__  = abc.ABCMeta
        @abc.abstractmethod
        def get_ingredients(self):
                   """Returns the ingredient list."""
class Calzone(BasePizza):
        def get_ingredients(self, with_egg=False):
                 egg = Egg() if with_egg else None
                 return self.ingredients + egg
```
This is valid, since Calzone fulfil the interface requirement we defined for BasePizza objects. That means that we could also implement it as being a class or a static method, for example:

```
import abc
class BasePizza(object):
        __metaclass__  = abc.ABCMeta
        @abc.abstractmethod
        def get_ingredients(self):
                   """Returns the ingredient list."""
class DietPizza(BasePizza):
        @staticmethod
        def get_ingredients():
                 return None
```
This is also correct and fulfil the contract we have with our abstract BasePizza class. The fact that the get\_ingredients method don't need to know about the object to return result is an implementation detail, not a criteria to have our contract fulfilled.

Therefore, you can't force an implementation of your abstract method to be a regular, class or static method, and arguably you shouldn't. Starting with Python 3 (this won't work as you would expect in Python 2, see issue5867 (http://bugs.python.org /issue5867)), it's now possible to use the @staticmethod and @classmethod decorators on top of @abstractmethod:

```
import abc
class BasePizza(object):
        __metaclass__  = abc.ABCMeta
        ingredient = ['cheese']
        @classmethod
        @abc.abstractmethod
        def get_ingredients(cls):
                   """Returns the ingredient list."""
                   return cls.ingredients
```
Don't misread this: if you think this going to force your subclasses to implement get\_ingredients as a class method, you are wrong. This simply implies that your implementation of get ingredients in the BasePizza class is a class method.

An implementation in an abstract method? Yes! In Python, contrary to methods in Java interfaces, you can have code in your abstract methods and call it via super():

```
import abc
class BasePizza(object):
        __metaclass__  = abc.ABCMeta
        default_ingredients = ['cheese']
        @classmethod
        @abc.abstractmethod
        def get_ingredients(cls):
                   """Returns the ingredient list."""
                   return cls.default_ingredients
class DietPizza(BasePizza):
        def get_ingredients(self):
                 return ['egg'] + super(DietPizza, self).get_ingredients()
```
In such a case, every pizza you will build by inheriting from BasePizza will have to override the get\_ingredients method, but will be able to use the default mechanism to get the ingredient list by using super().

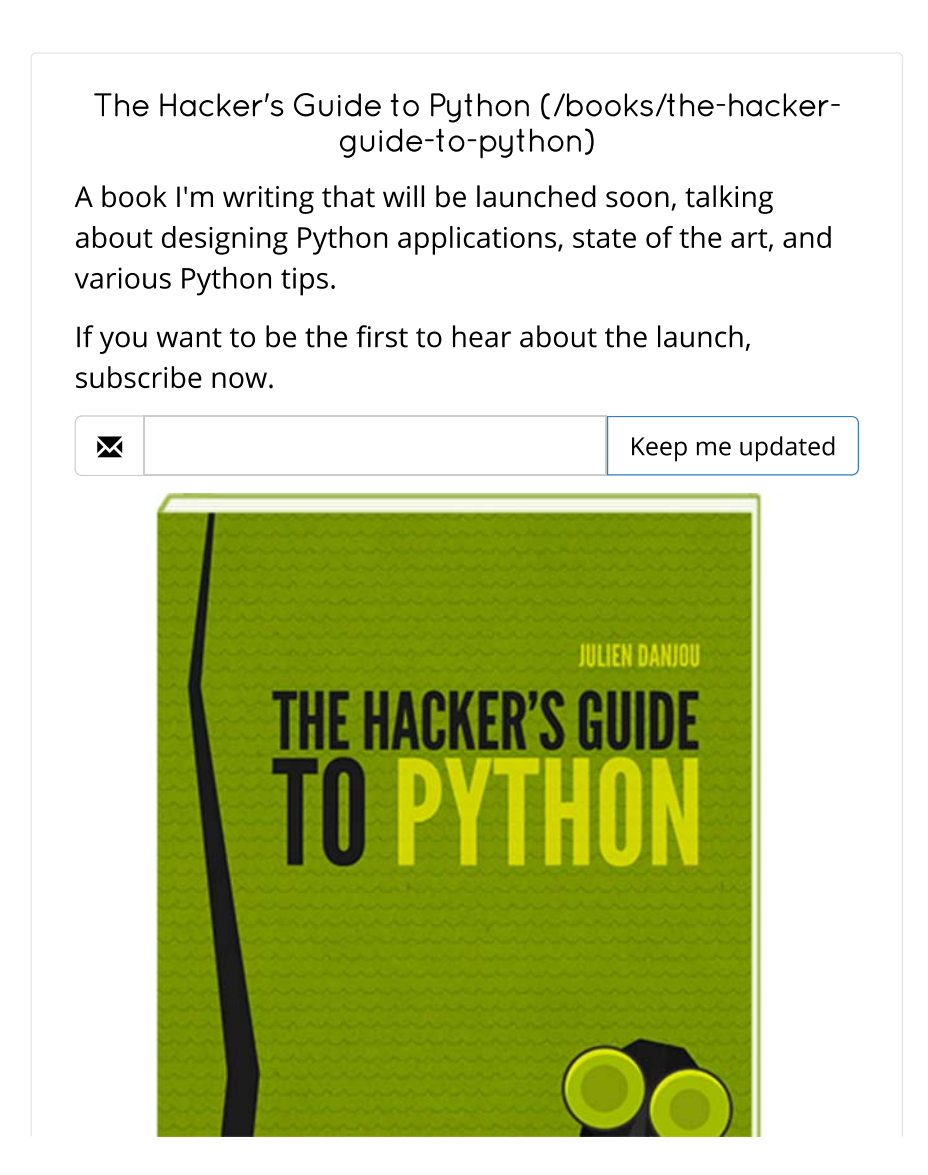

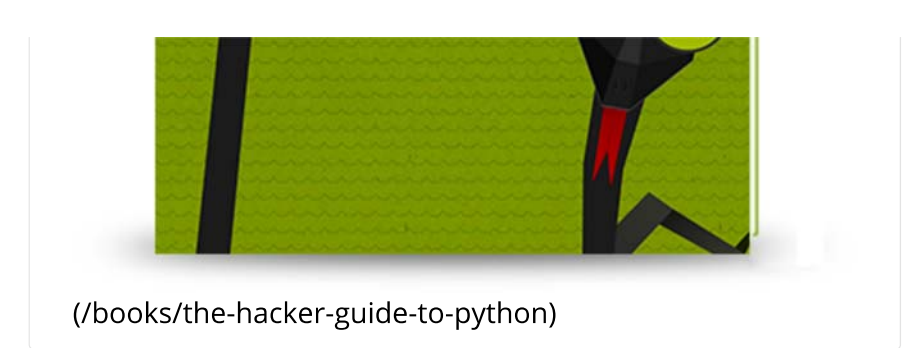

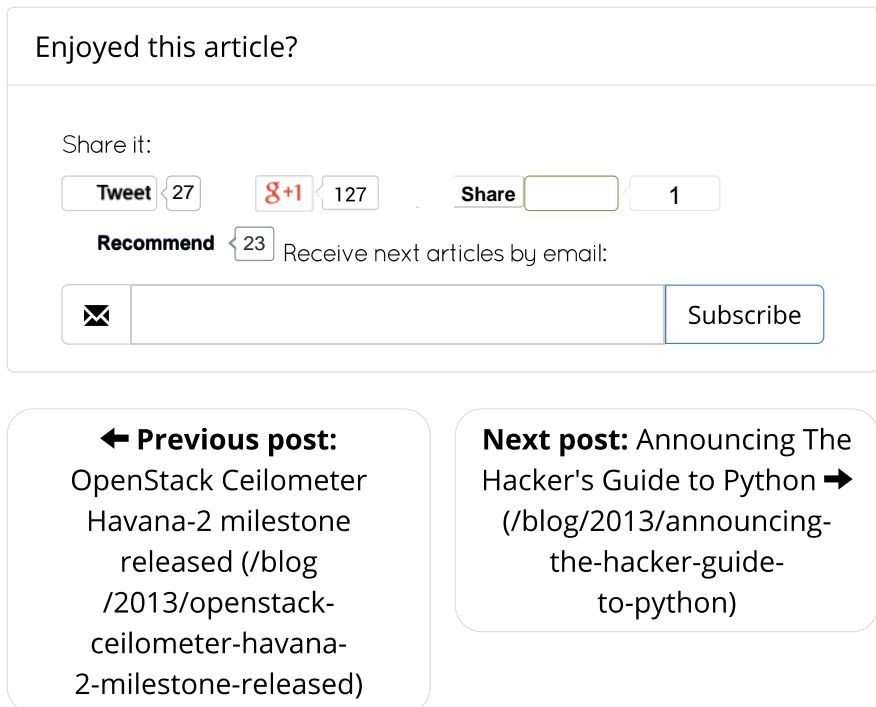

Created by Julien Danjou (http://julien.danjou.info) using Hyde (https://github.com/hyde/hyde). Sources (http://git.naquadah.org/?p=~jd /julien.danjou.info.git;a=summary).

This work is licensed under a Creative Commons Attribution-ShareAlike 3.0 Unported License (http://creativecommons.org/licenses/by-sa /3.0/deed.en\_US).

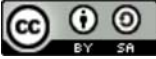

**CO O O** (http://creativecommons.org/licenses/by-sa/3.0/deed.en\_US)